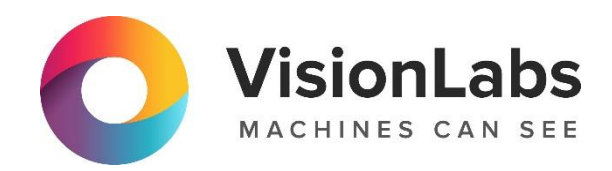

# VISIONLABS LUNA VECTOR ID

Описание функциональных характеристик программного обеспечения и информация, необходимая для установки и эксплуатации ПО

# Оглавление

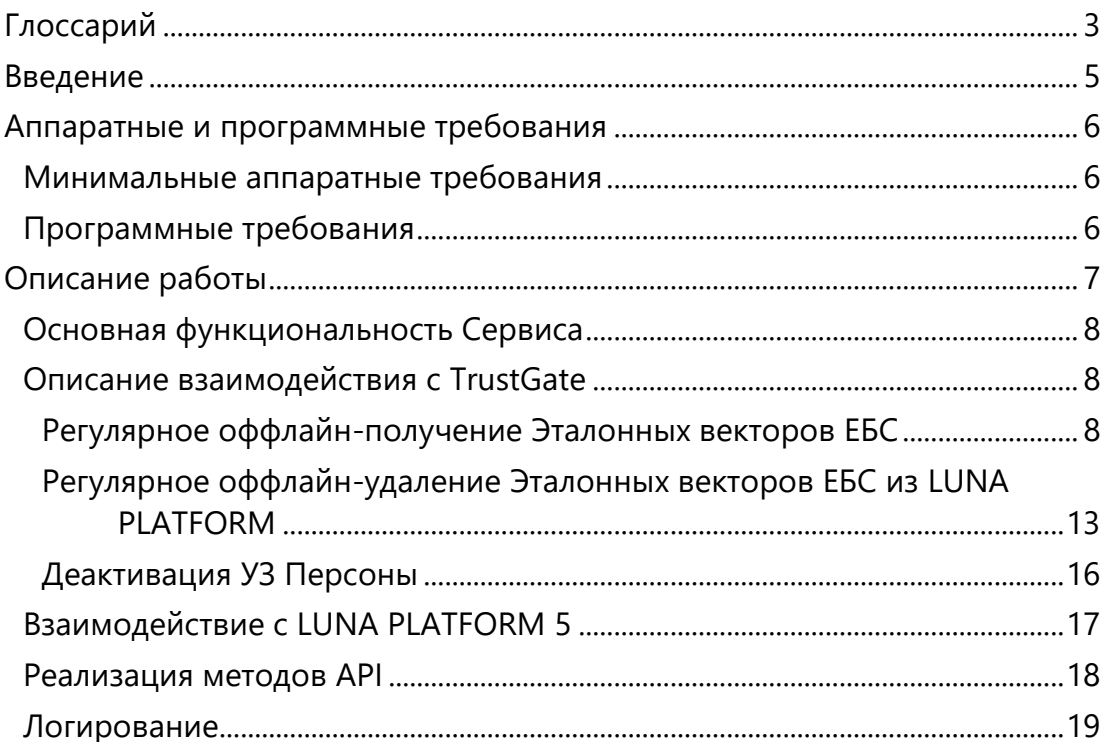

# <span id="page-2-0"></span>Глоссарий

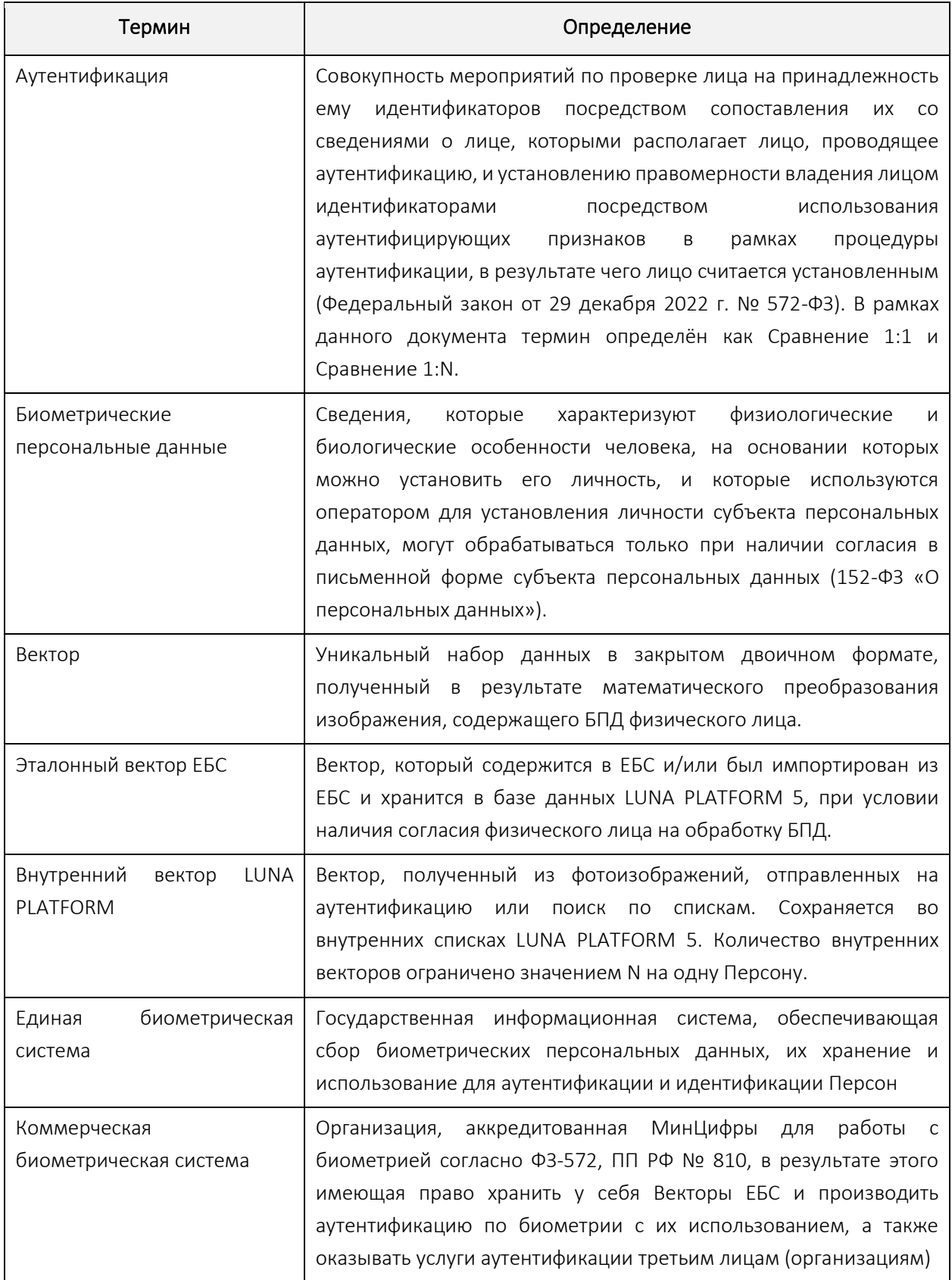

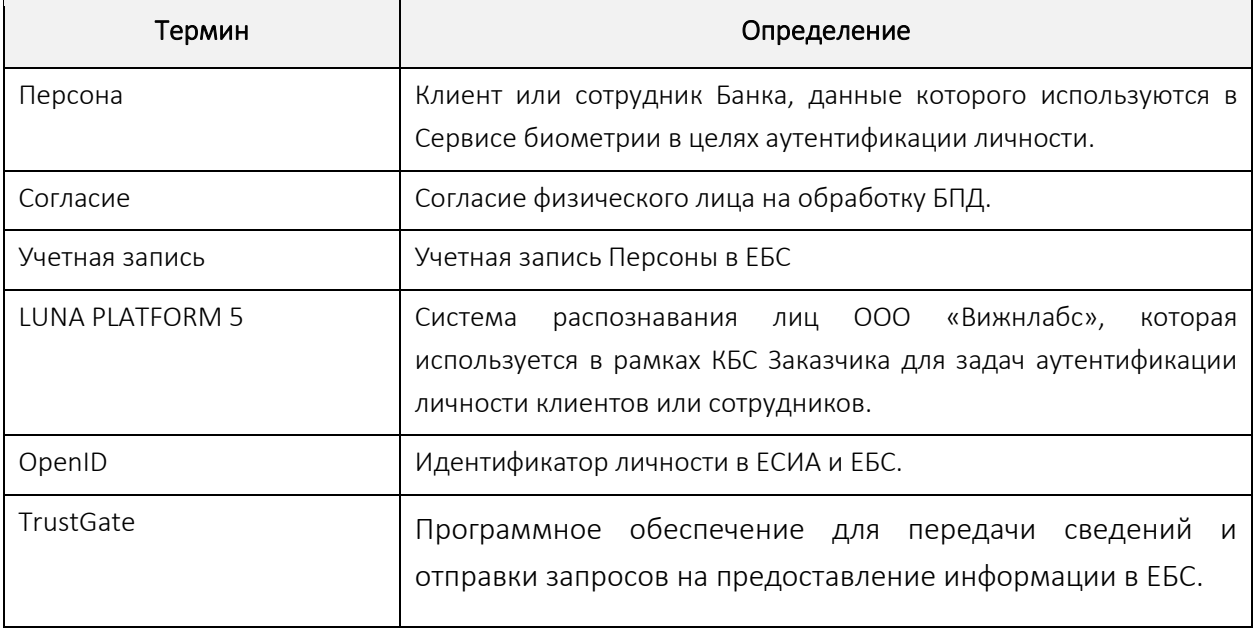

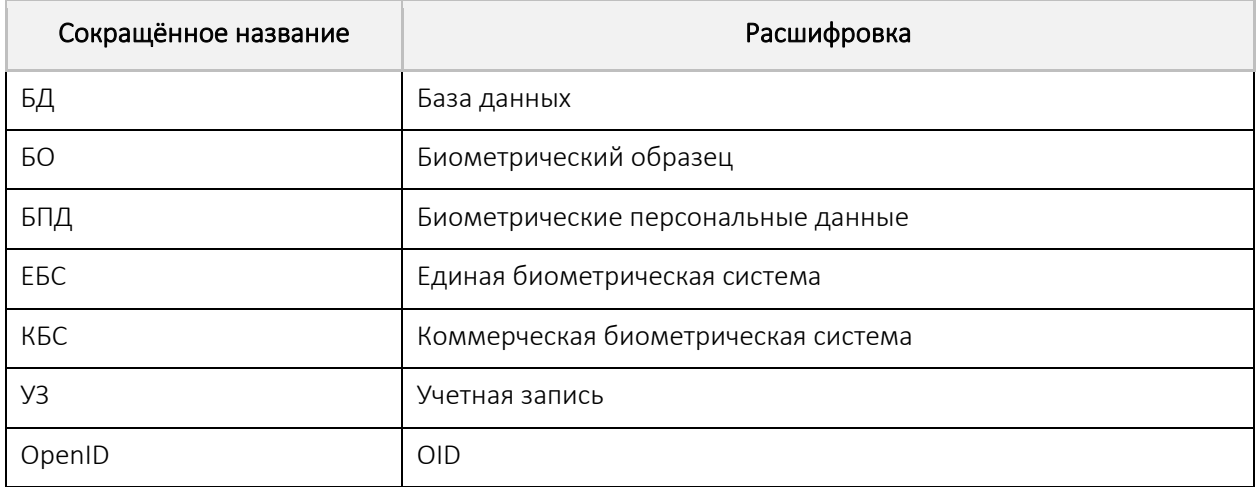

### <span id="page-4-0"></span>Введение

VISIONLABS LUNA VECTOR ID (далее – Сервис) – это сервис, предназначенный для реализации взаимодействия между Государственной информационной системой Единой биометрической системой (ГИС ЕБС) через ПО TrustGate и программным обеспечением VisionLabs LUNA PLATFORM 5, входящим в состав коммерческой биометрической системы (КБС) организации.

Сервис предназначен для выполнения операций запроса в ГИС ЕБС Эталонных векторов и сохранения их в ПО VisionLabs LUNA PLATFORM 5, для последующей аутентификации личности в рамках КБС организации.

### <span id="page-5-0"></span>Аппаратные и программные требования

### <span id="page-5-1"></span>Минимальные аппаратные требования

Следующие минимальные системные требования необходимы для установки Сервиса:

- $\bullet$  2 сервера.
- CPU Intel, минимум 12 физических ядра с тактовой частотой 2.0 GHz или выше.
- RAM DDR3 (рекомендуется DDR4), 32 Гб или выше.
- Свободное место на диске (SSD) минимум 512 Гб.
- Доступ к Интернету (для контейнеров и дополнительных загрузок ПО).

Примечание Приведенная выше конфигурация обеспечит минимальную мощность для работы ПО, но для использования Сервиса в продуктивном контуре этого недостаточно. Требования для использования Сервиса в продуктивном контуре рассчитываются в зависимости от предполагаемой нагрузки на этапе технического проектирования.

### <span id="page-5-2"></span>Программные требования

Для запуска Сервиса может использоваться RedOS (РЕД ОС) версии 7.3 и выше.

### <span id="page-6-0"></span>Описание работы

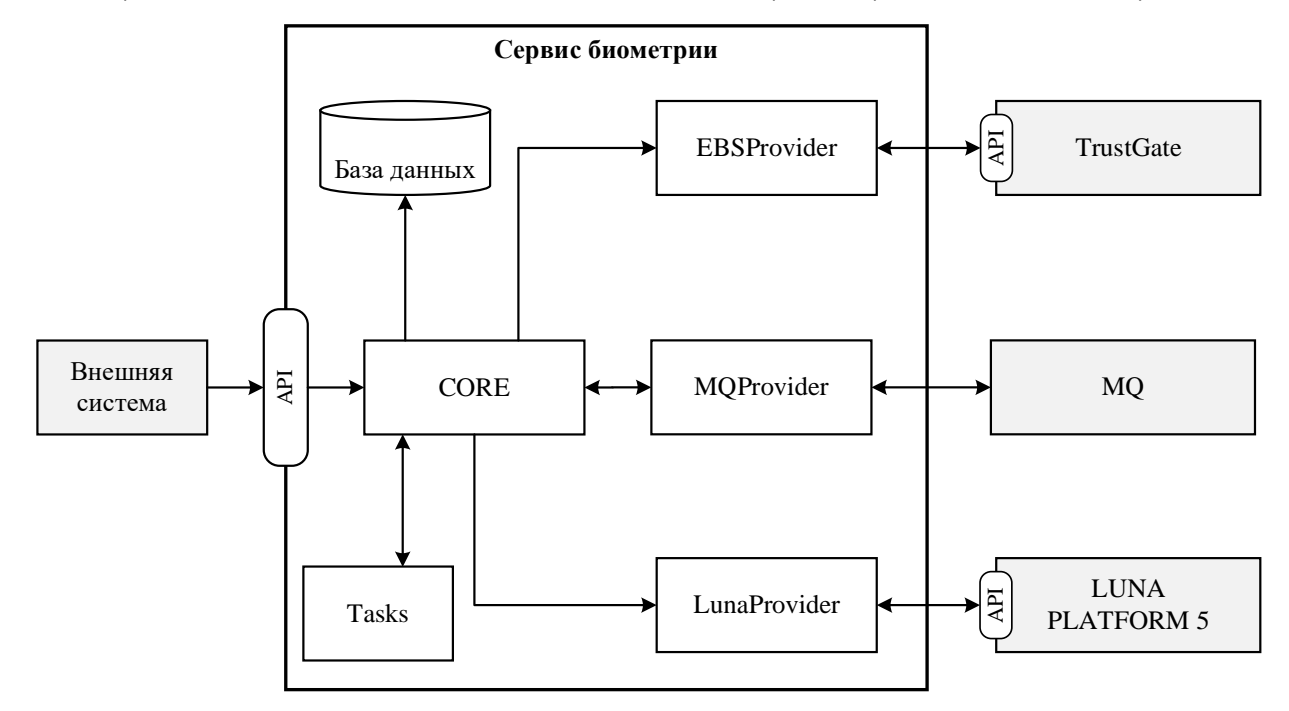

Схема размещения и взаимодействия компонентов Сервиса представлена на [Рисунок 1.](#page-6-1)

Рисунок 1 – Архитектура Сервиса

<span id="page-6-1"></span>

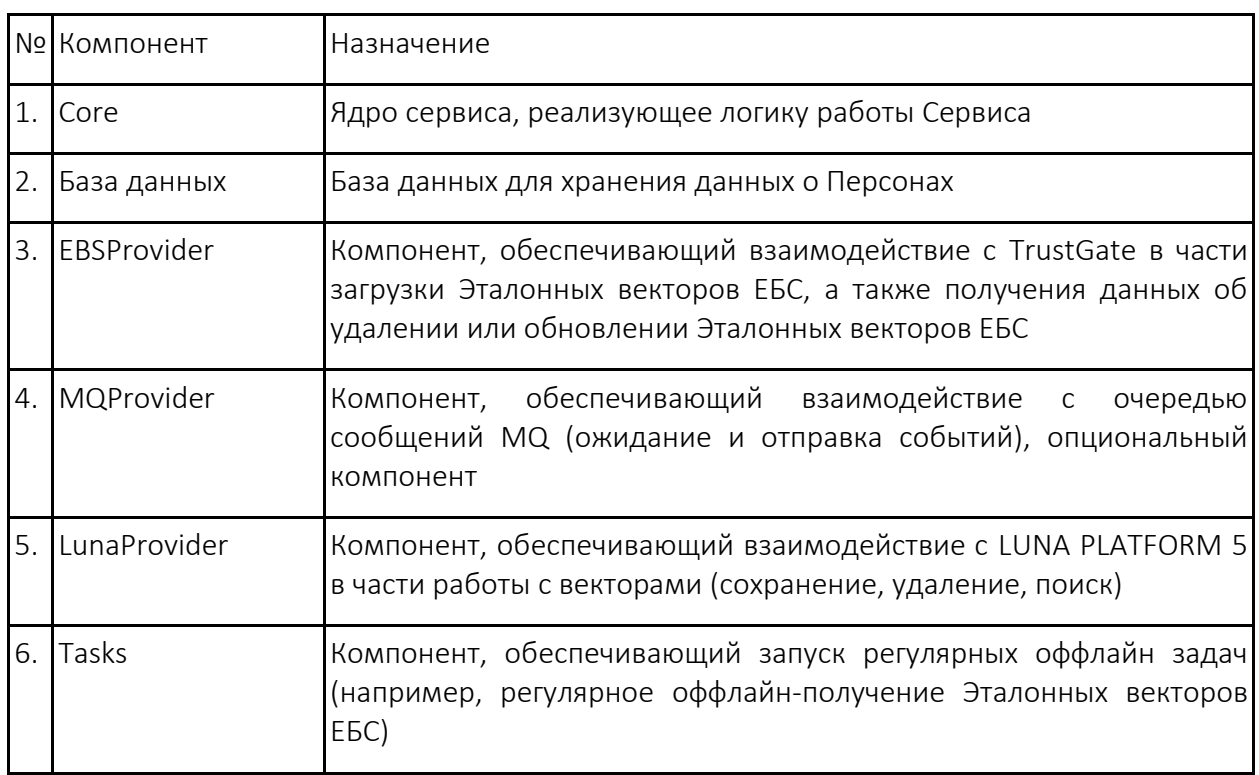

### <span id="page-7-0"></span>Основная функциональность Сервиса

Сервис выполняет следующие основные функции:

- Получение и обработка запросов к API от внешних систем;
- Взаимодействие с TrustGate в части:
	- o запроса, ожидания и получения Эталонного вектора ЕБС;
	- o получения запросов на удаление Эталонного вектора ЕБС.
- Взаимодействие с LUNA PLATFORM 5 в части работы с Векторами ЕБС в контуре КБС;
- Сервис выполняет следующие регулярные операции (оффлайн):
	- o Регулярная проверка условий по Персонам и получение Векторов ЕБС для Персон;
	- o Регулярный опрос TrustGate на получение данных для удаления Эталонных векторов ЕБС;
	- o Регулярный опрос TrustGate на получение обновленных Эталонных векторов ЕБС.
- Сервис хранит данные о Персонах и логирует все действия, производимые с Персонами.

# <span id="page-7-1"></span>Описание взаимодействия с TrustGate

Сервис взаимодействует с API TrustGate для получения и удаления Эталонных векторов ЕБС по определенным OID Персон.

Должны поддерживаться следующие интеграции с API TrustGate:

- [Регулярное оффлайн-получение Эталонных векторов ЕБС по списку Персон;](#page-7-2)
- [Регулярное оффлайн-удаление Эталонных векторов ЕБС;](#page-12-0)
- [Деактивация УЗ Персоны по запросу по прямому запросу к Сервису.](#page-15-0)

#### <span id="page-7-2"></span>Регулярное оффлайн-получение Эталонных векторов ЕБС

Общий процесс следующий:

- Сервис раз в заданный промежуток времени проверяет условие по Персонам: {совершеннолетний возраст И есть Согласие И есть OID И нет Эталонного вектора ЕБС}
- По Персонам, для которых целесообразно загрузить Эталонный вектор ЕБС, Сервис отправляет запросы к TrustGate на получение Эталонного вектора ЕБС и сохраняет их в LUNA PLATFORM 5.

Регулярность процедуры устанавливается в конфигурации.

Процедура выполняется в соответствии с [Рисунок 2.](#page-8-0)

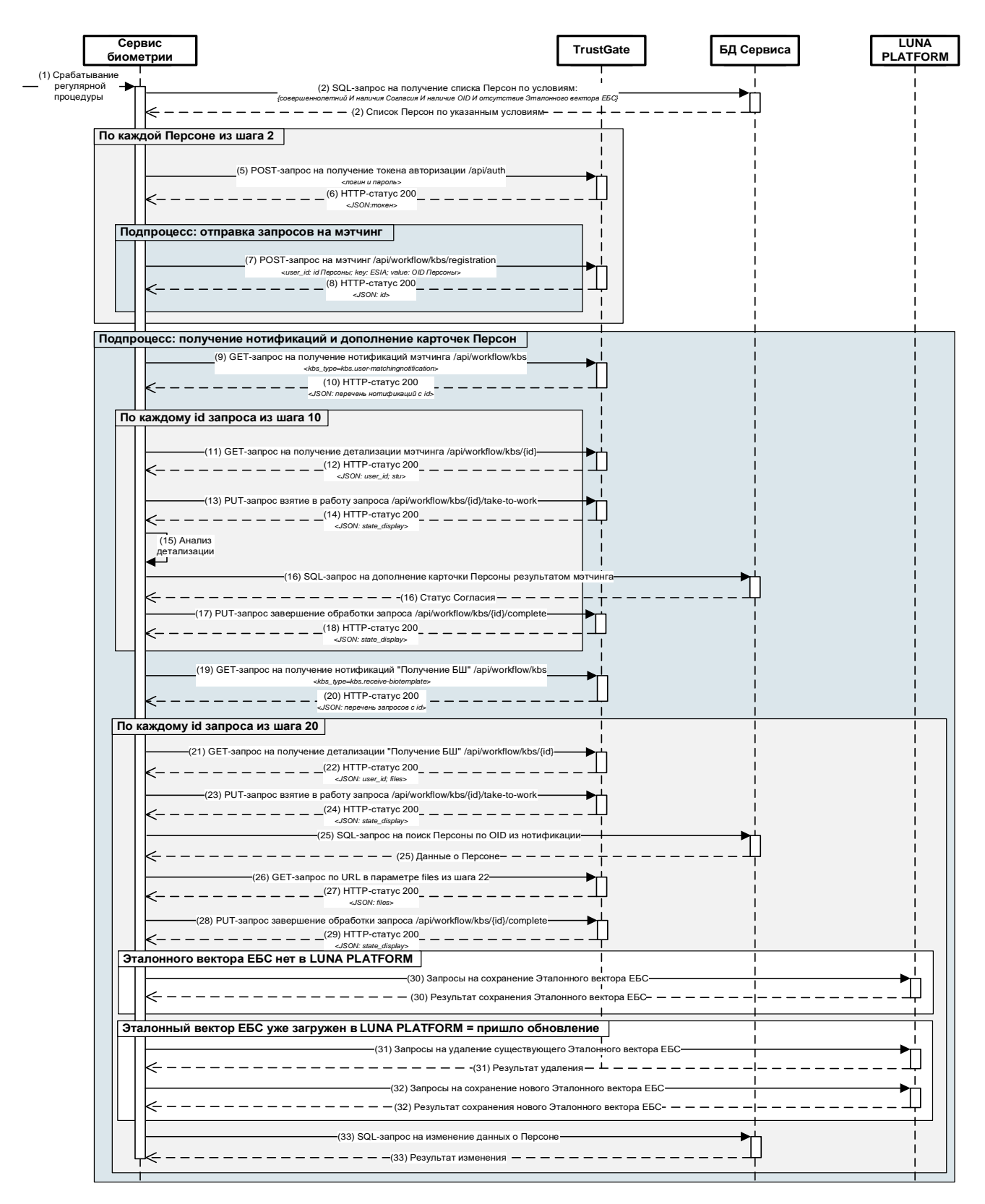

<span id="page-8-0"></span>Рисунок 2 – Диаграмма взаимодействия с TrustGate при регулярном оффлайн-получении Эталонных векторов ЕБС

Описание процесса регулярного оффлайн-получения Эталонных векторов ЕБС при взаимодействии с TrustGate:

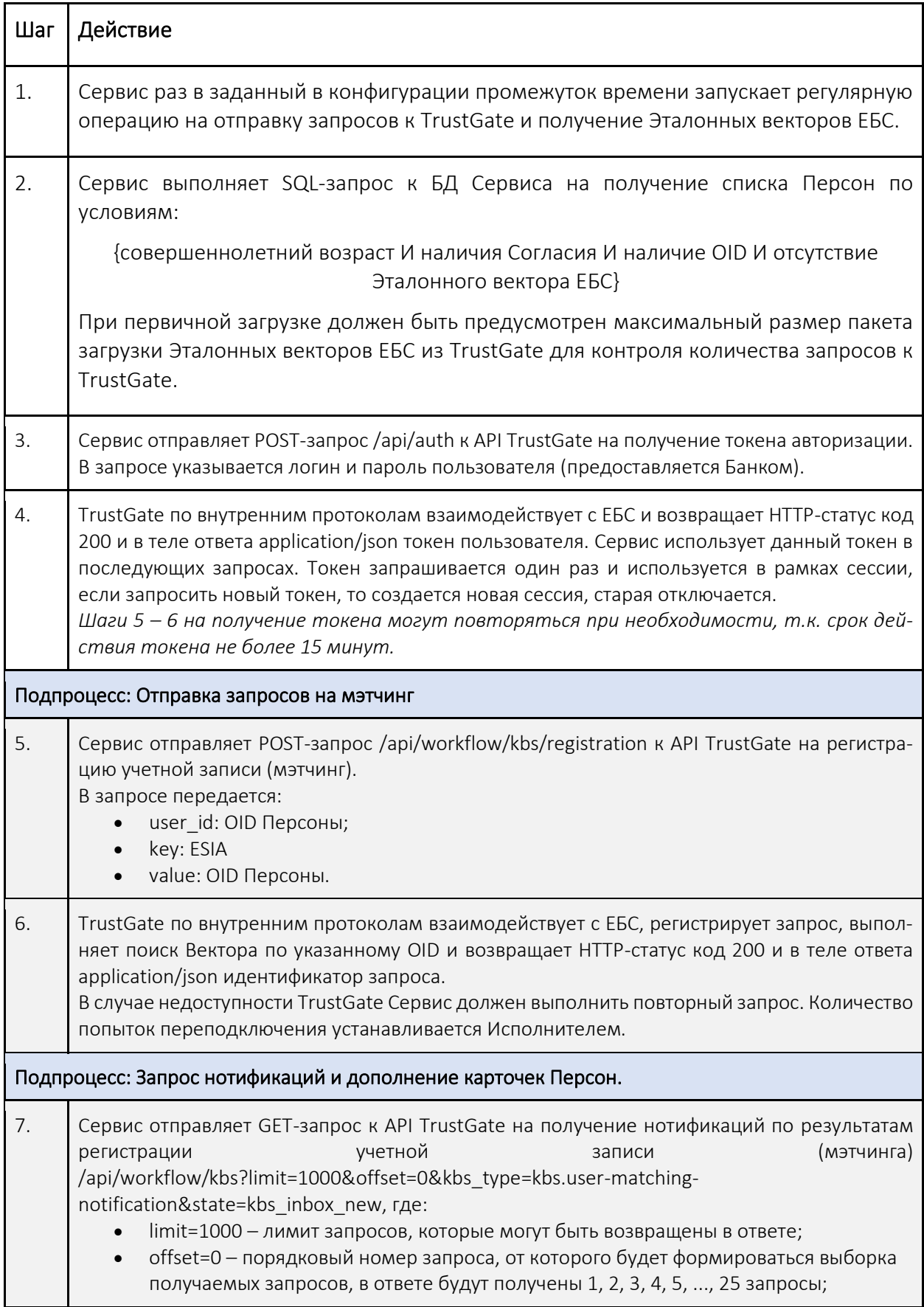

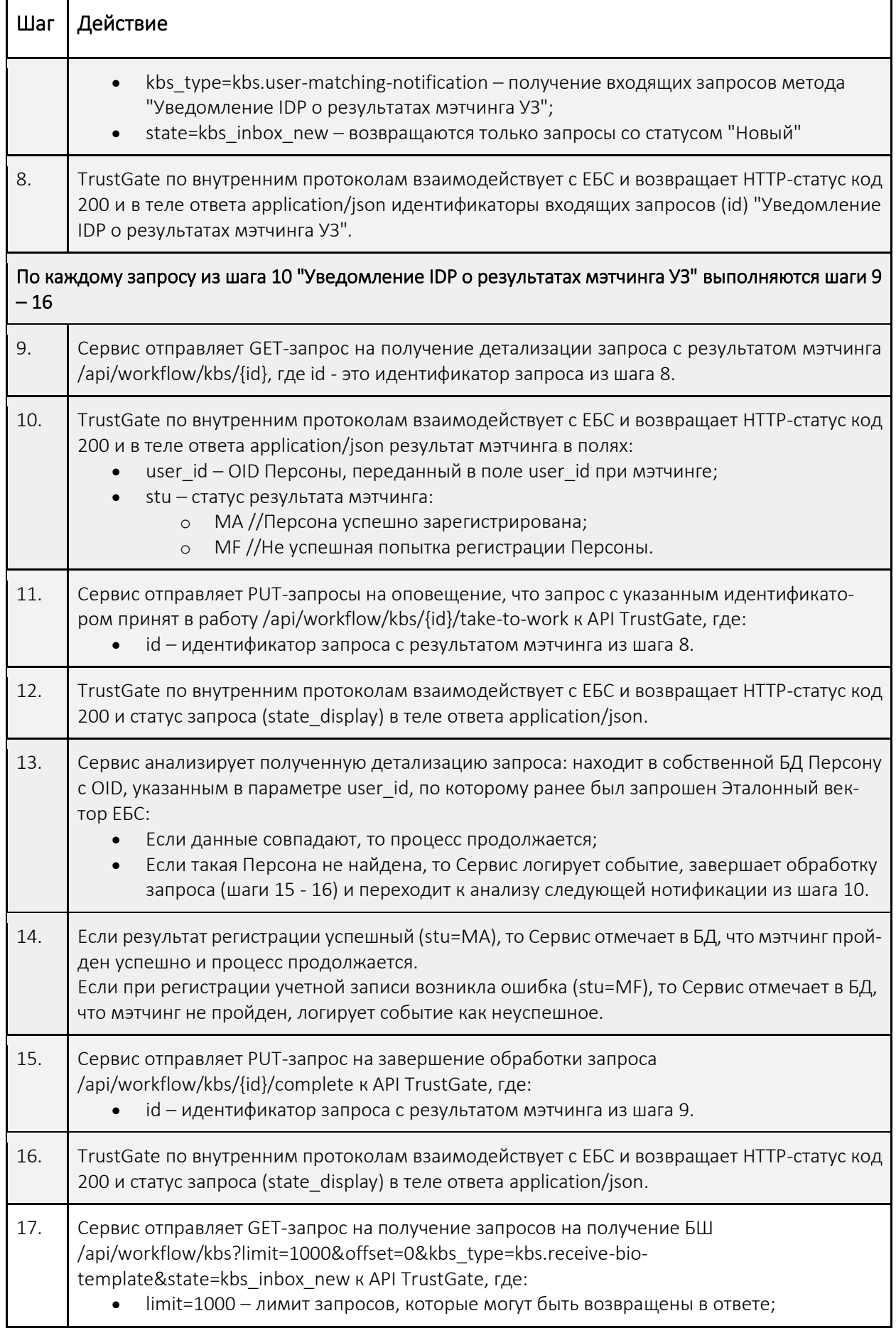

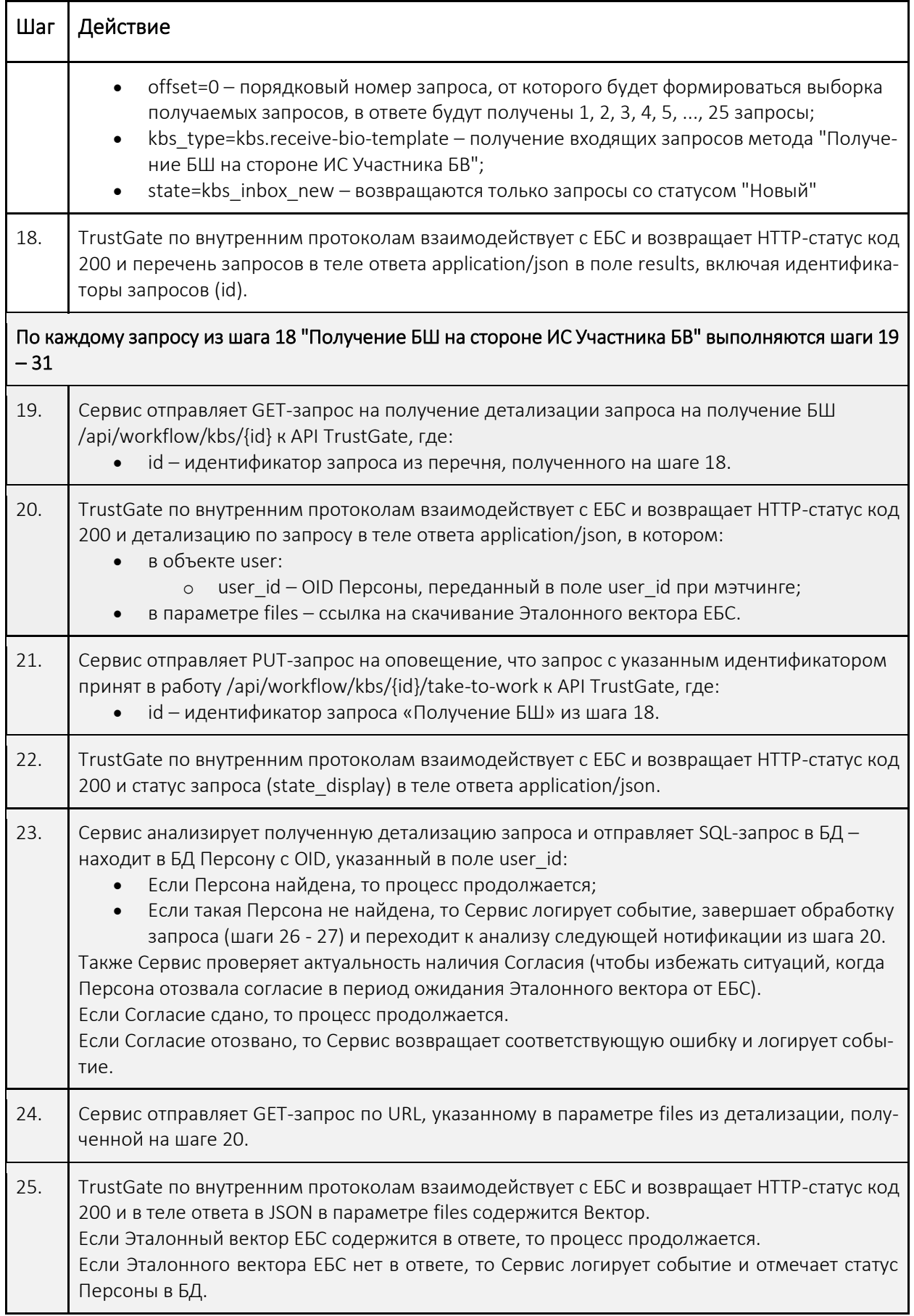

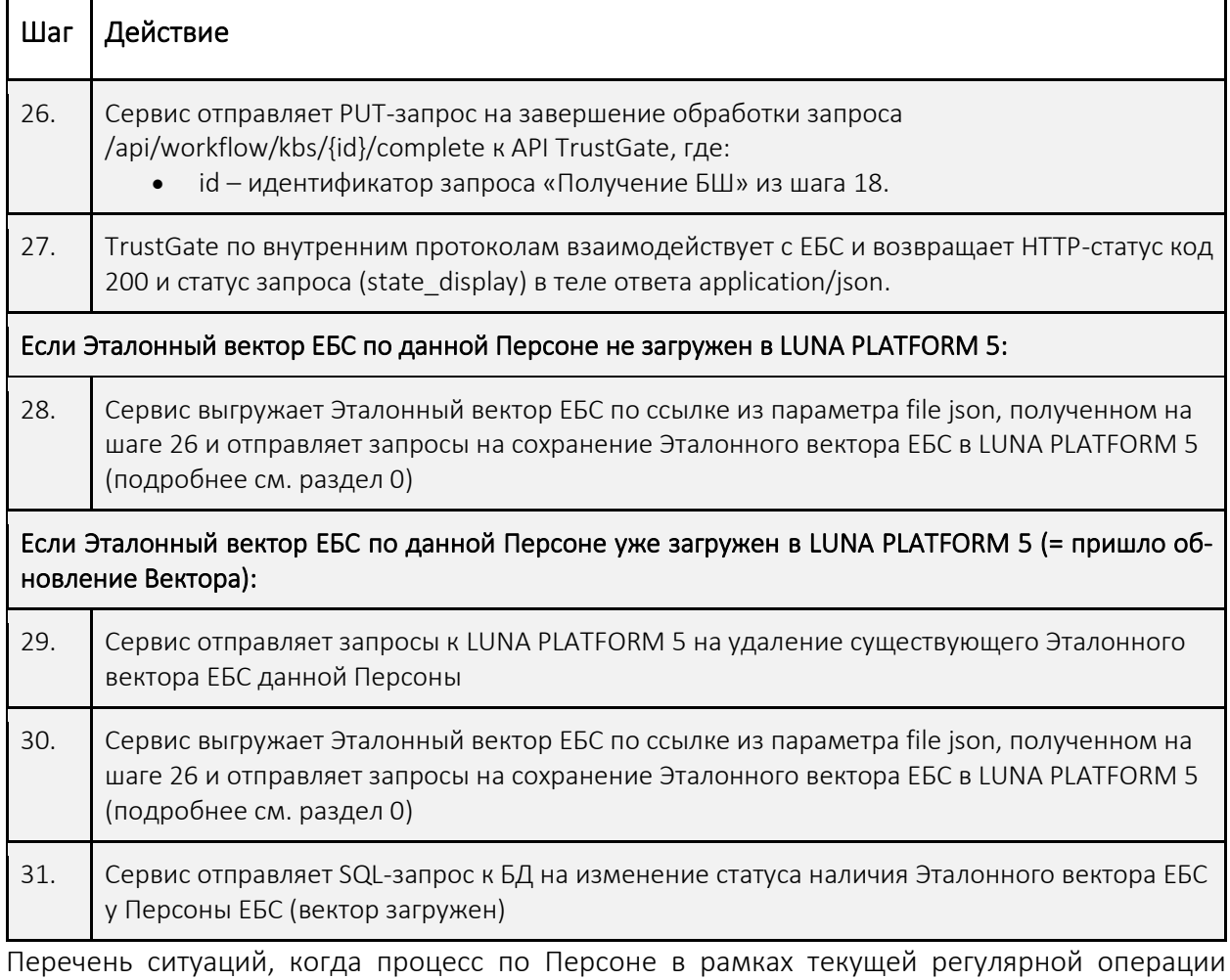

прекращается, а причина должна быть зафиксирована в логах:

- Персона не существует в БД Сервиса;
- у Персоны нет Согласия, OID;
- неуспешный результат мэтчинга;
- по ссылке в параметре files нет Эталонного вектора ЕБС;
- получена ошибка при запросе TrustGate;
- Персона отозвала согласие в период ожидания Эталонного вектора от ЕБС;
- ошибки взаимодействия с LUNA PLATFORM 5.

#### <span id="page-12-0"></span>Регулярное оффлайн-удаление Эталонных векторов EБС из LUNA PLATFORM

Предусмотрена регулярная процедура запроса и получения от TrustGate уведомлений об удалении Эталонных векторов EБС из LUNA PLATFORM.

Регулярность процедуры устанавливается в конфигурации.

Процедура выполняется в соответствии с Рисунок 3.

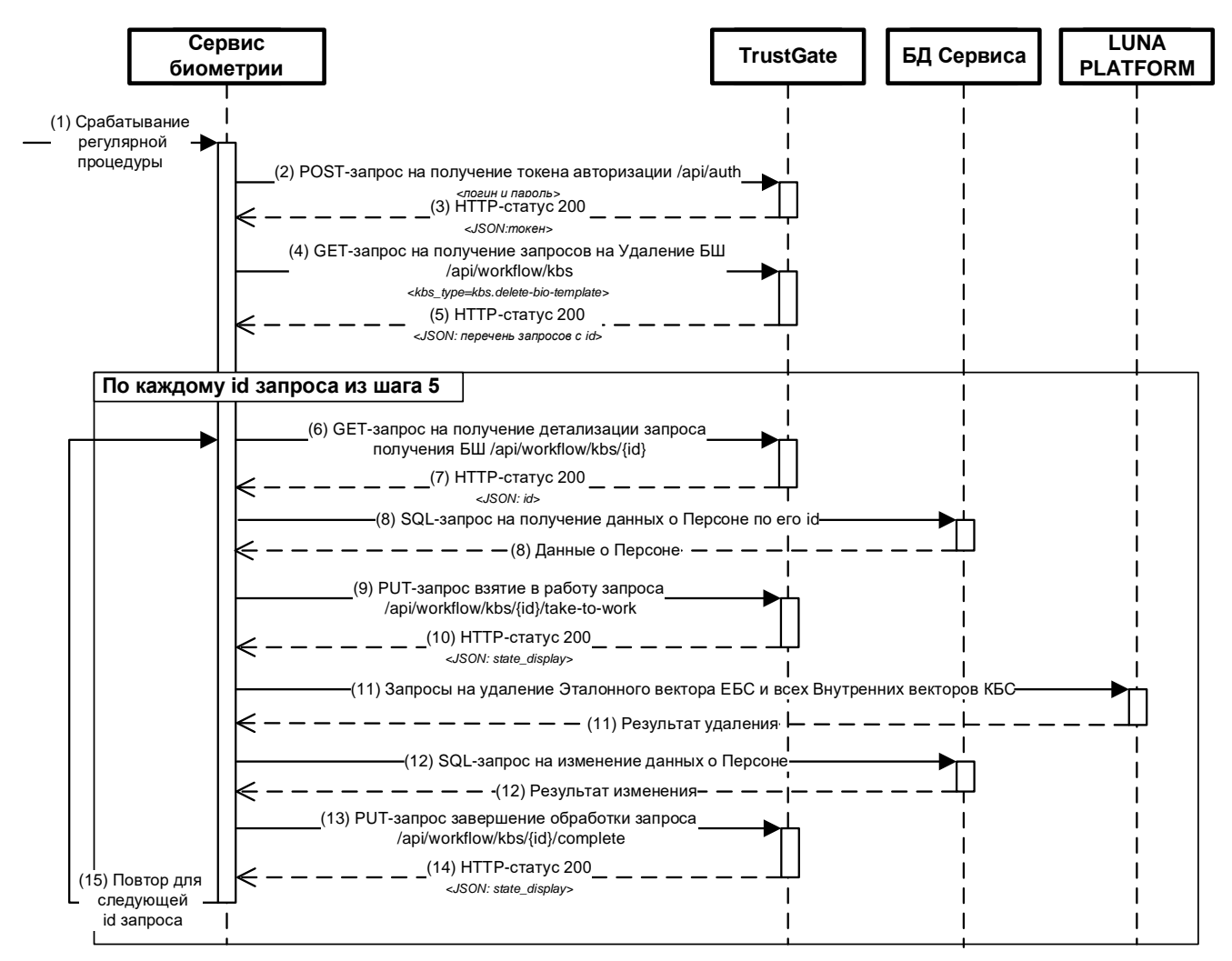

<span id="page-13-0"></span>Рисунок 3 – Диаграмма взаимодействия с TrustGate при регулярном оффлайн-удалении Эталонных векторов ЕБС из LUNA PLATFORM

Описание процесса регулярного оффлайн-удаления Эталонных векторов ЕБС из LUNA PLATFORM при взаимодействии с TrustGate:

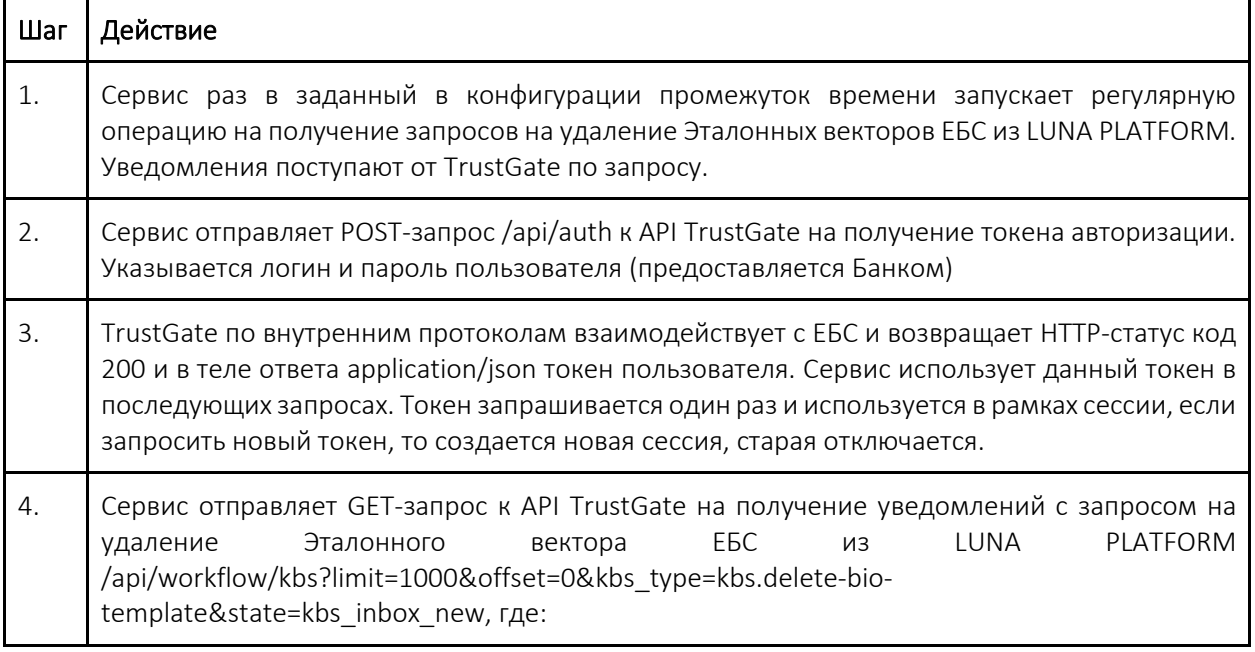

ř.

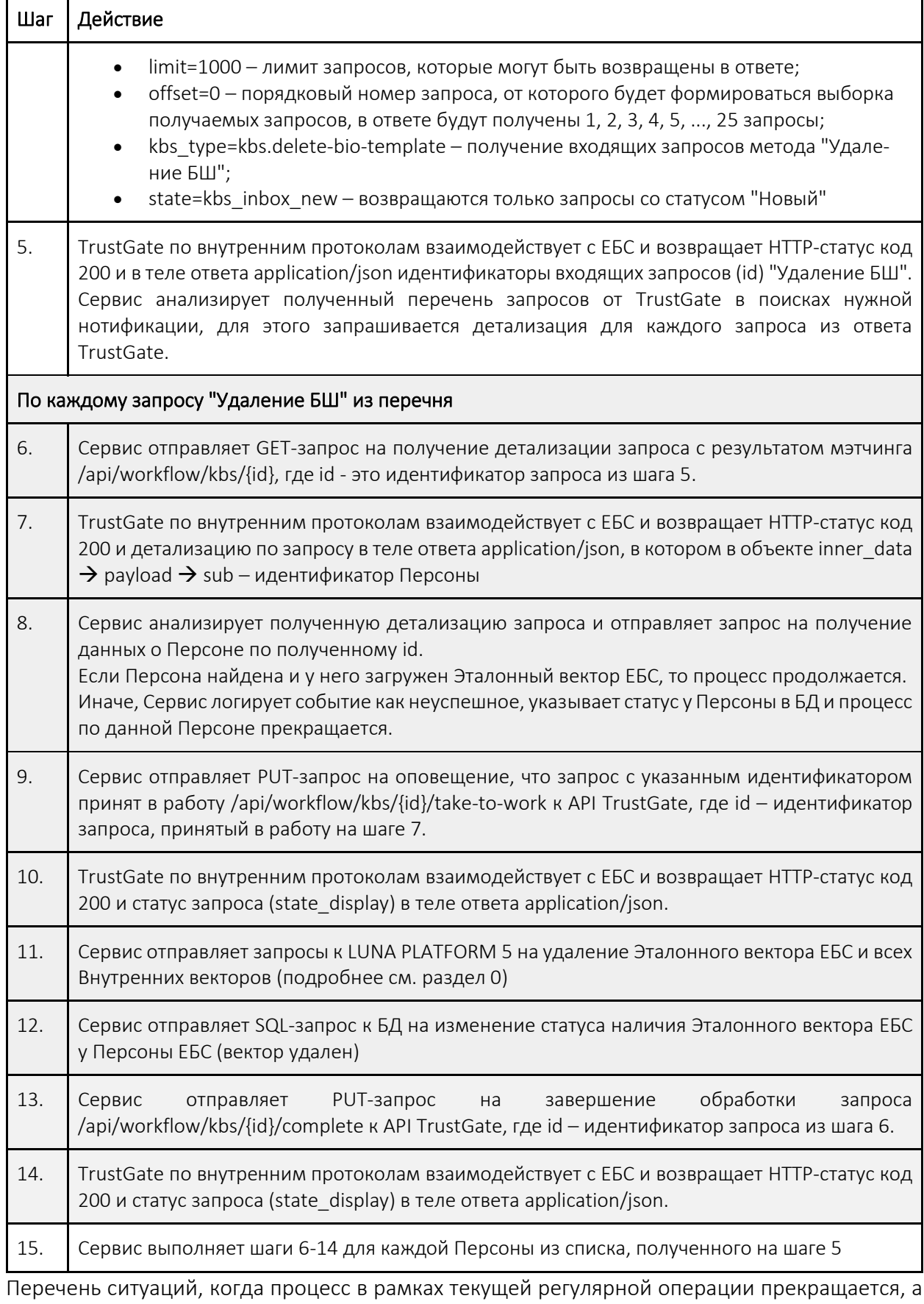

причина должна быть зафиксирована в логах: • Персона не найден в БД Сервиса;

- у Персоны нет Эталонного вектора ЕБС в LUNA PLATFORM;
- получена ошибка при запросе TrustGate;
- ошибки взаимодействия с LUNA PLATFORM 5.

#### <span id="page-15-0"></span>Деактивация УЗ Персоны

Сервис взаимодействует с API TrustGate для деактивации УЗ Персоны без OID по запросу из внешней системы.

Описание метода приведено в разделе Ошибка! Источник ссылки не найден. (метод DELETE /vectors/ebs/{personType}/{personId}).

Процедура выполняется в соответствии с [Рисунок 4.](#page-15-2)

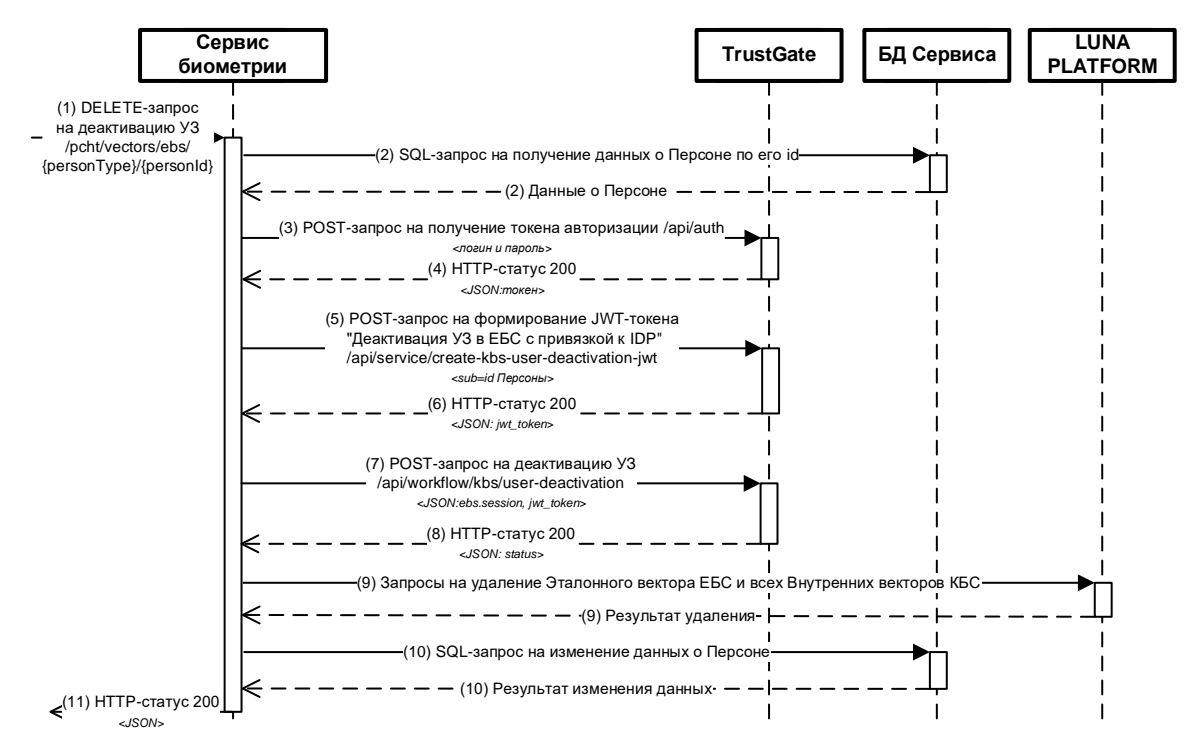

<span id="page-15-2"></span>Рисунок 4 – Диаграмма взаимодействия с TrustGate при деактивации УЗ Персоны без OID по запросу

Описание процесса деактивации УЗ Персоны без OID по запросу при взаимодействии с TrustGate:

<span id="page-15-1"></span>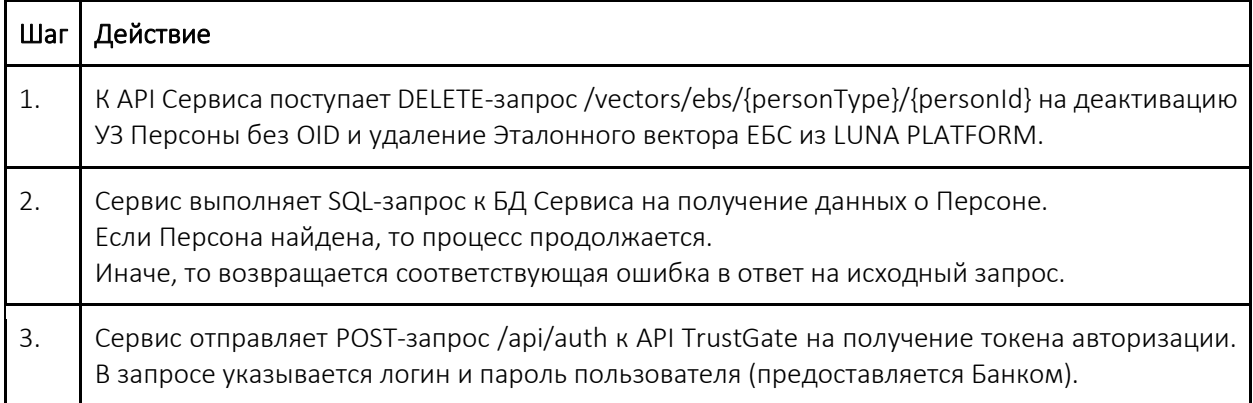

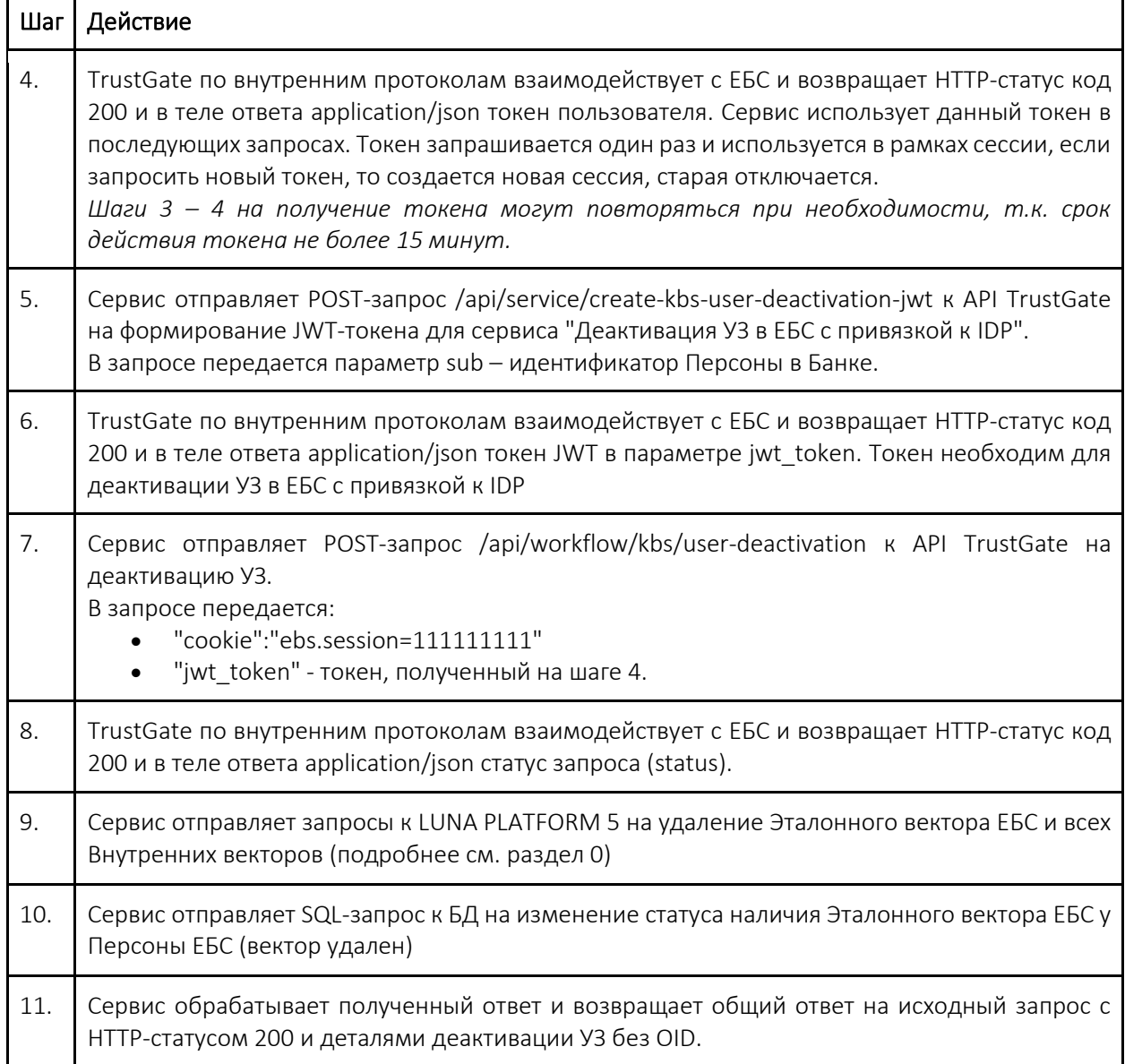

# <span id="page-16-0"></span>Взаимодействие с LUNA PLATFORM 5

Для работы с векторами Сервис взаимодействует с ПО VisionLabs LUNA PLATFORM 5 версии не ниже 5.58.0.

Сервис взаимодействует с API LUNA PLATFORM 5 или API сервисов LUNA PLATFORM 5.

Поддерживаются типовые операции взаимодействия с LUNA PLATFORM 5 в соответствии с таблицей ниже.

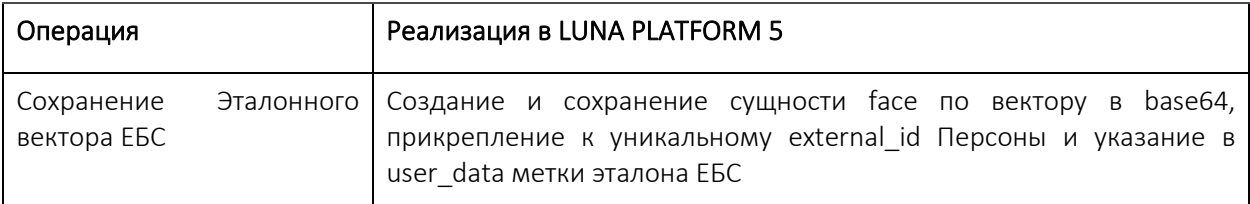

Таблица 2 – Операции взаимодействия с LUNA PLATFORM 5

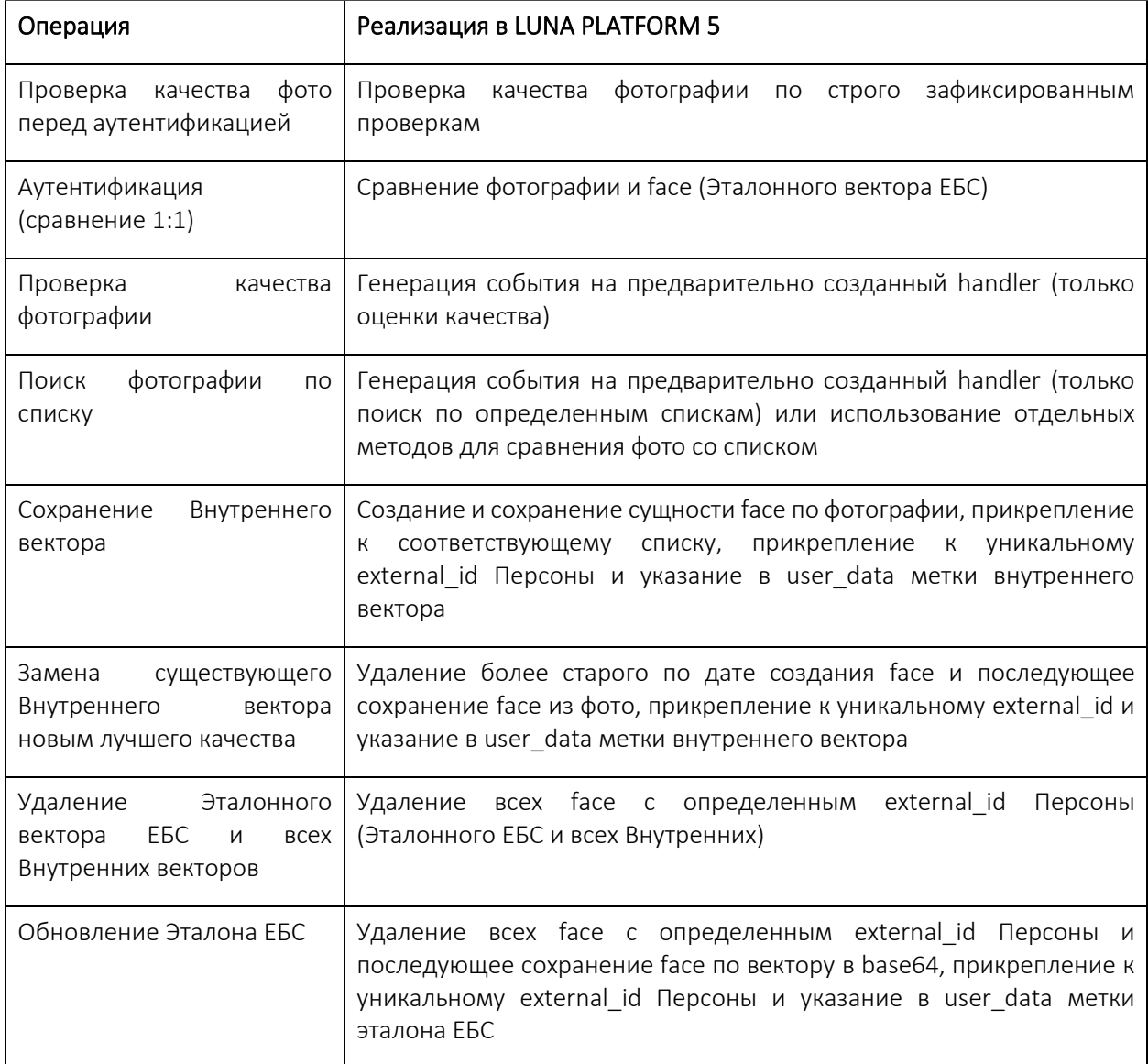

# <span id="page-17-0"></span>**Реализация методов API**

Сервис обеспечивает взаимодействие с иными системами посредством публичного интерфейса взаимодействия REST API.

Используемый протокол: НТТР.

Таблица 3 – Основные методы API Сервиса

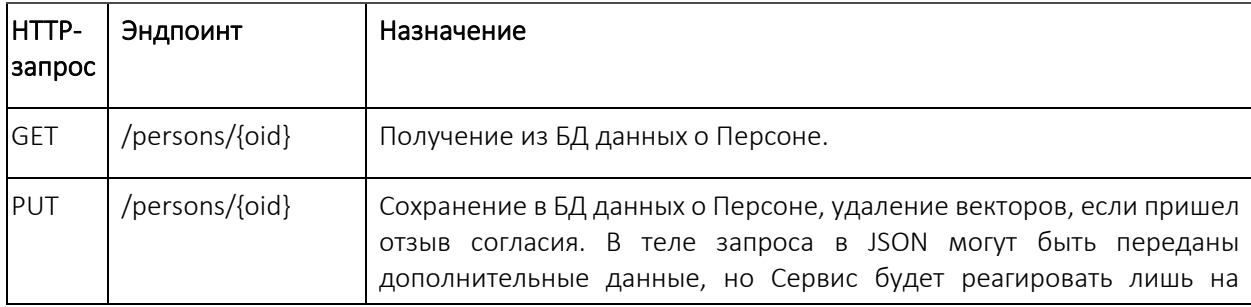

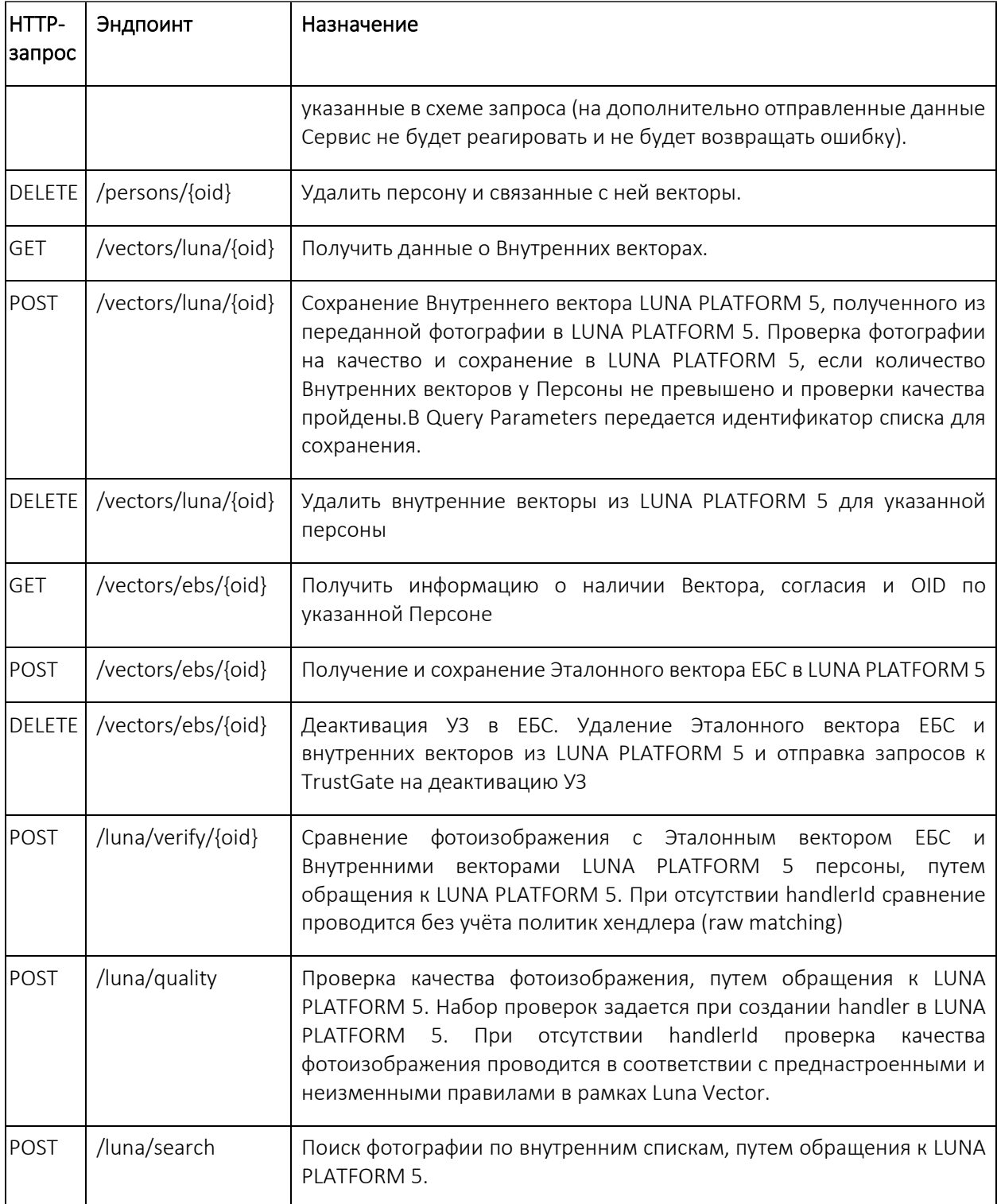

# <span id="page-18-0"></span>Логирование

Сервис логирует все события передачи сообщений и случаи сбоев в передаче сообщений.

Должны поддерживаться следующие уровни логирования:

• ERROR – серьезные ошибки, которые могут привести к некорректной работе Сервиса или полной остановки;

- WARNING для отображения потенциальных проблем, которые могут повлиять на нормальное функционирование Сервиса;
- INFO общая информация о ходе работы Сервиса;
- DEBUG для логирования детальной информации, которая может быть полезна во время отладки или исправления ошибок.

Минимальный перечень действий, выполняемых с Персоной, который логирует Сервис:

- сохранение и изменение данных о Персоне;
- сохранение Эталонного вектора Персоны;
- удаление Эталонного вектора Персоны;
- сохранение / удаление / замена Внутренних векторов Персоны.